## ARTESVISUALES-TERCEROSAB-OA1- GUIA24-SEMANA24

Guía de Artes visuales 3°año A y B Prof.: Bárbara Gómez – Valeska Tobar \*Obligatorio

## Objetivo de la clase: Replicar un ser imaginario "Cíclope" para fortalecer la creatividad, utilizando diferentes técnicas como dibujar, pintar, modelar o hacer una escultura.

OA1: Crear trabajos de arte con un propósito expresivo personal y basados en la observación del:

› entorno natural: animales, plantas y fenómenos naturales.

› entorno cultural: creencias de distintas culturas (mitos, seres imaginarios, dioses, fiestas, tradiciones, otros) › entorno artístico: arte de la Antigüedad y movimientos artísticos como fauvismo…

INDICADOR: Pintan, realizan esculturas y objetos de artesanía basados en:

- cuentos, narraciones y leyendas acerca de personajes y seres imaginarios.

1. Nombre y Apellido: \*

2. Curso: \*

*Marca solo un óvalo.*

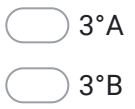

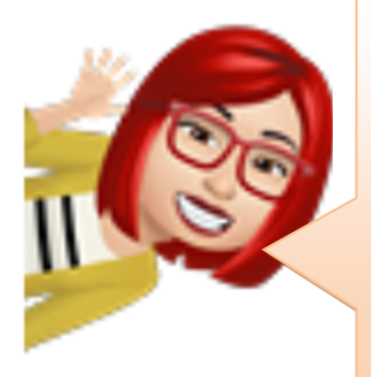

¡Hola niños y niñas! ¿Cómo están? Espero que muy bien y más aún con la llegada de la primavera, en esta estación del año es donde se renueva la naturaleza y nosotros tenemos más ánimo y más energía.

Esta semana continuaremos trabajando en el conocimiento de seres mitológicos o imaginarios de las civilizaciones griega y romana.

Ya hemos conocido y trabajado con las características de los Ents y de los minotauros. Esta semana conoceremos a los cíclopes.

Conozcamos las características y un poco de historia de los Cíclopes de la antigua Grecia.

## Cíclope.

En la mitología griega, los Cíclopes eran los miembros de una raza de gigantes con un solo ojo en mitad de la frente y se dice que fueron ellos los primeros habitantes del universo.

Esta raza poseía una fuerza sobrehumana y un aspecto desagradable,

Este aspecto tan desagradable provocó que los cíclopes fueran desterrados al inframundo. Pero un grupo de estos logró encontrar un camino de vuelta a la Tierra, y allí vivirían como pastores, constructores, herreros y artesanos. Algunos de ellos, personificaban fenómenos atmosféricos: la tempestad, el trueno o el rayo.

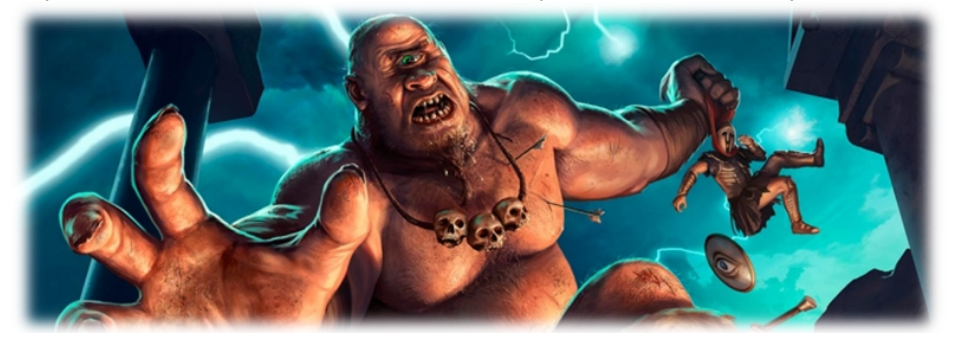

Observa ahora este video que nos cuenta algunas historias que protagonizaron estos personajes en la antigua grecia.

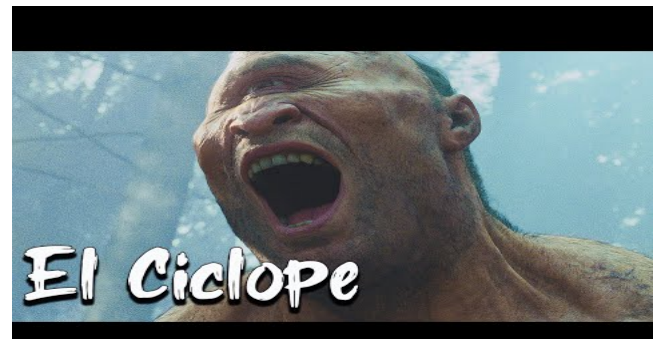

[http://youtube.com/watch?](http://youtube.com/watch?v=F0HWTW52Hyk)

v=F0HWTW52Hyk

Manos a la obra Crea tu propio Cíclope.

Tienes varias opciones de trabajo:

- 1. Dibuja en tu cuaderno de artes un Cíclope y coloréalo con lápices de colores.
- 2. Dibuja el cíclope en una hoja de block y píntalo con témpera.
- 3. Modela tu cíclope con plasticina y ubícalo sobre una base de cartón.
- 4. Has una escultura del ciclope con greda o arcilla y ubícala en una base de madera.

Cualquiera sea la técnica que utilices, tu trabajo debe demostrar toda tu creatividady las ganas por aprendery mejorar.

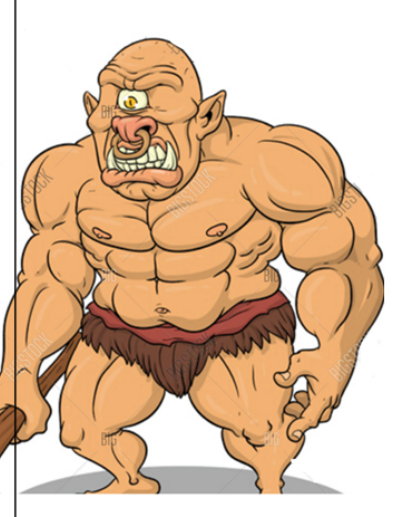

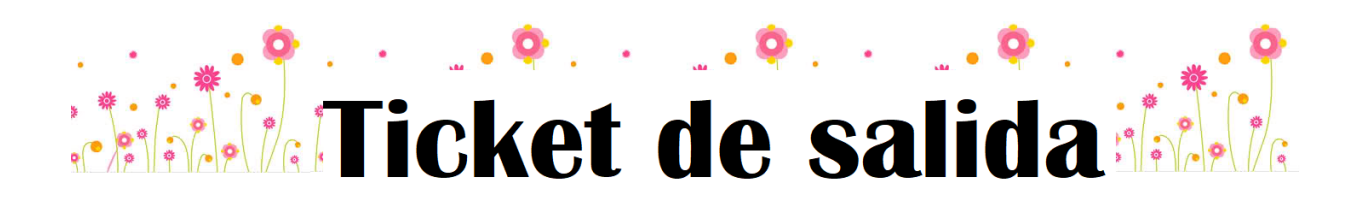

3. 1 punto 1. ¿Qué características describen mejor a un cíclope? \* 4. 2. ¿A qué se dedicaron los ciclopes al ser desterrados a inframundo?  $*$  1 punto ¡Felicitaciones has mejorado mucho! Ahora podemos continuar aprendiendo.

Este contenido no ha sido creado ni aprobado por Google.

Google [Formularios](https://www.google.com/forms/about/?utm_source=product&utm_medium=forms_logo&utm_campaign=forms)